## mismath

# Miscellaneous mathematical macros<sup>∗</sup>

Antoine Missier antoine.missier@ac-toulouse.fr

February 20, 2024

## **Contents**

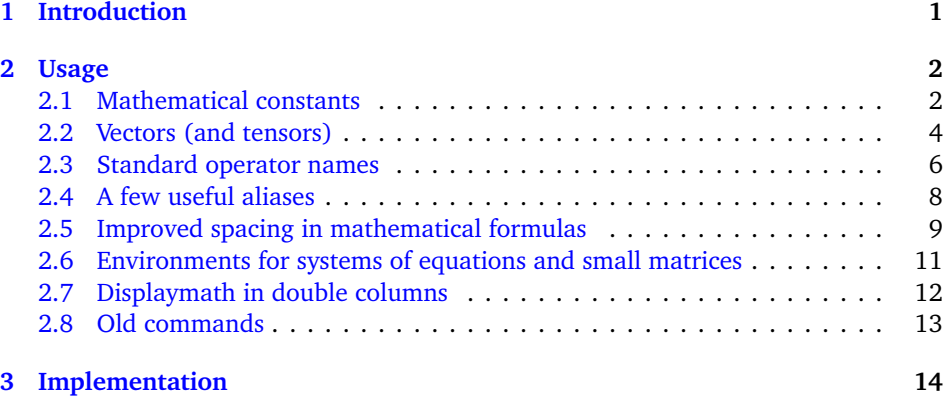

## <span id="page-0-0"></span>**1 Introduction**

According to the International Standards ISO 31-0:1992 to ISO 31-13:1992, superseded by ISO 80000-2:2009, mathematical constants e, i, *π* should be typeset in roman (upright shape) and not in italic (sloping shape) like variables (see  $[1] [2] [3] [4]$  $[1] [2] [3] [4]$  $[1] [2] [3] [4]$  $[1] [2] [3] [4]$  $[1] [2] [3] [4]$  $[1] [2] [3] [4]$  $[1] [2] [3] [4]$  $[1] [2] [3] [4]$  $[1] [2] [3] [4]$ ). This package provides some tools to achieve this automatically.

Even though it is recommended to typeset vectors names in bold italic style [[2](#page-22-1)] [[4](#page-22-3)], they are often represented with arrows (especially in school documents or in physics). To draw visually appealing arrows above vectors, we use the esvect package by Eddie Saudrais [[5](#page-22-4)]. Additionally we provide a few more macros related to vectors with

<sup>∗</sup>This document corresponds to mismath v2.10, dated 2024/02/20. Thanks to François Bastouil for initial help in English translation.

arrows, particularly to enhance the typesetting of the norm:  $\|\vec{AB}\|$  instead of  $\text{EEx}$ arrows, particularly to enhance the typesetting or the norm<br>version  $\|\vec{AB}\|$  which is not vertically adjusted, or worse  $\|\vec{AB}\|$ .

The package also offers other macros for:

- tensors,
- some common operator names,
- a few useful aliases,
- enhancing spacing in mathematical formulas,
- systems of equations and small matrices,
- displaymath in double columns for lengthy calculations.

To avoid compatibility issues, most of our macros will only be defined if there isn't already a command with the same name in the packages loaded before mismath. If a macro is already defined, a warning message will be displayed and the mismath definition will be ignored. If you wish to keep the mismath or the existing command, you can use \let\〈*command*〉\relax, before loading mismath, or after.

[〈options〉] The mismath package loads the amsmath package [[6](#page-22-5)] without any options. If you want to use amsmath with specific options (refer to its documentation), you can include these options when calling mismath, or you can load amsmath with the desired options before loading mismath. *When using the package* unicode-math *[[7](#page-22-6)],* mismath *must be loaded before* unicode-math, just like amsmath.

> In addition mismath loads the mathtools package by Morten Høgholm and Lars Madsen [[8](#page-22-7)]. This package offers numerous helpful macros and improvements of the amsmath package.

> A recommendation, although rarely followed, is to typeset uppercase Greek letters in italic shape, similar to other variables  $[4]$  $[4]$  $[4]$ . This can be automatically achieved, for some particular fonts, with packages such as fixmath by Walter Schmidt  $[9]$  $[9]$  $[9]$ , isomath by Günter Milde [[10](#page-23-0)] or pm-isomath by Claudio Beccari [[11](#page-23-1)] and optionally with many others (such as mathpazo or mathptmx with the option slantedGreek). However this feature is not implemented here due to a conflicting rule in France, where all capital letters in mathematics are required to be typeset in upright shape<sup>[1](#page-1-2)</sup>.

### <span id="page-1-0"></span>**2 Usage**

#### <span id="page-1-1"></span>**2.1 Mathematical constants**

\mathup As for classic functions identifiers, *predefined* mathematical constants should be typeset in upright shape (typically in roman family), even though this practice is not very common and can be tedious to adhere to. A first solution is to use the \mathup

<span id="page-1-2"></span><sup>&</sup>lt;sup>1</sup>The frenchmath package  $[25]$  $[25]$  $[25]$  ensures to follow the recommended French rules.

macro, which is superior to  $\mathrm{char}^2$  $\mathrm{char}^2$ , for setting any math text in upright shape. For example you can use \mathup{e} to get the Euler's number.

- \e To avoid cluttering a document that contains many occurrences of Euler's number
- $\lambda$ i (e) or imaginary numbers (i) with  $\mathbf{e}$  or  $\mathbf{i}$ , the package pro-
- $\mathbf{a}$ vides the \e command for Euler's number and \i or \j for imaginary numbers. Let us notice that  $\iota$  and  $\iota$  already exist in LaTeX. In LR (left-to-right) mode, they produce '1,  $j'$  without the dot, allowing you to place accents on them. However, in mathematical mode, they produce the warning "LaTeX Warning: Command \i invalid in math mode on input line *(line)*". With the new definition provided by the package,  $\iota$  and  $\iota$  will be redefined specifically for mathematical mode.
- $\Lambda$ ush Indeed, typing a lot of backslashes for constants like e, i, or j in a document with numerous formulas can become tiresome. To alleviate this, the package proposes a powerful solution with the macro \MathUp{(*char*)}. For example, when \MathUp{e} is called, any subsequent occurrence of e will automatically be set in roman (upright shape), without the need to type \e explicitly. The effect of this macro can be either global or local, depending on whether it is used outside or inside an environment or braces. Furthermore, you can call this macro in the preamble to apply the change from the beginning of the document. This powerful feature allows you to bring a document up to the standards effortlessly. In fact, \MathUp can be applied to any valid single character, offering flexibility for various use cases (another use of it with probability will be presented in section [2.3\)](#page-5-0).
- \MathIt When there are other occurrences of *e*, *i* or *j* as variables, you can still obtain italicized  $e$ ,  $i$  or  $j$  using  $\E{FX}$  commands \mathit or \mathnormal, which are useful for a single use. However, you also have the option to use the inverse switch \MathIt{〈*char*〉}, which has a global effect when used outside environments or braces, or a local effect when used inside them. Similar to \MathUp, \MathIt can be applied to any single character.
- \MathNumbers These macros enable you to set upright or normal (italic) typesetting for multiple \MathNormal letters in a single command. For instance, \MathNumbers{e,i} is equivalent to \MathUp{e}\MathUp{i}. In \MathNumbers, the comma separator between letters can be modified or removed as needed. In fact, this macro only affects the letters e, i, or j; it has no effect on other characters. On the other hand, \MathNormal can be utilized for probability as well (refer to section [2.3\)](#page-5-0), and it accepts any commaseparated list of arguments. This means you can apply the normal italic math mode typesetting to various letters at once using \MathNormal.

\pinumber[〈command〉] The mathematical constant *π* should also be typeset in upright shape (see [[1](#page-22-0)], [[2](#page-22-1)], [[4](#page-22-3)]), which is different from italicized  $\pi$ . However, this recommendation is even less commonly followed compared to the one concerning e and i [[1](#page-22-0)]. Several

<span id="page-2-0"></span> $2$ The \mathup macro is based on \operatorfont, which comes from the amsopn package, automatically loaded by amsmath. In beamer, the default math font is sans serif, but \mathrm produces a font with serifs, which might not match the overall style of the presentation. Hence, using \mathup is indeed a better choice in beamer presentations to ensure that mathematical constants are typeset in upright shape and consistent with the default sans serif math font.

packages enable the typesetting of mathematical Greek letters in upright shape. Notably, let us mention upgreek  $[12]$  $[12]$  $[12]$ , mathdesign  $[13]$  $[13]$  $[13]$  (used in the present document), kpfonts [[15](#page-23-5)], fourier [[16](#page-23-6)], libertinust1math, pxgreeks, txgreeks<sup>[3](#page-3-1)</sup>, libgreek, etc. A special mention goes to  $\frac{1}{2}$  grmath of Jean-François Burnol  $\left[ \frac{17}{2} \right]$  $\left[ \frac{17}{2} \right]$  $\left[ \frac{17}{2} \right]$  which allows the use of any Greek LGR-encoded font in math mode. These packages provide commands like \uppi (upgreek), \piup (mathdesign, kpfonts, lgrmath), \otherpi (fourier), etc.[4](#page-3-2) To preserve default italic style for lowercase Greek letters, with the exception of pi, and to avoid the need to type a lot of \uppi or \piup, we offer the macro \pinumber[〈*command*〉]. This macro redefines \pi to match the optional command name provided (without a backslash), such as piup, assuming that the appropriate package has been loaded beforehand<sup>[5](#page-3-3)</sup>.

By using the preliminary code \MathNumbers{ei}\pinumber[piup] (assuming the mathdesign package is loaded) you can achieve the following result:

 $\text{Re}^{\text{in}} = -1\$  which yields  $e^{i\pi} = -1$ .

When you call \pinumber without any argument, it defines \pi using the default LGR font encoding for Greek letters, resulting in the character  $\pi$ . In this case the appropriate option LGR for the fontenc package will be automatically loaded if the \pinumber command is called in the preamble (at least the first time it is used). The pi character obtained with this setting will look the same as the one provided by Günter Milde's textalpha package  $[14]$  $[14]$  $[14]$ . This  $\pi$  character is particularly well-suited for use with the default Computer Modern or Latin Modern font family<sup>[6](#page-3-4)</sup>.

 $\iota$  When you activate  $\phi$ , the original italic  $\pi$  is still accessible using  $\iota$ ttpi. \pinormal In fact \pinumber acts as a switch, enabling the upright *π*. Additionally, there is an inverse switch, \pinormal, which you can call anywhere to revert to the original behavior of the  $\pi$  command (italic  $\pi$ ).

#### <span id="page-3-0"></span>**2.2 Vectors (and tensors)**

 $\forall$  vect By default, the  $\forall$  vect command<sup>[7](#page-3-5)</sup>, produces vectors with arrows (thanks to the esvect package by Eddie Saudrais ${}^{8}$  ${}^{8}$  ${}^{8}$ ) which are more elegant than those produced by  $\mathtt{M}\textsub{F}\textsubscript{X}$ 's \overrightarrow command. The esvect package has an optional argument (a single letter between a and h) to define the desired type of arrow (see  $[5]$  $[5]$  $[5]$ ). In mismath,

<span id="page-3-1"></span><sup>3</sup>When using pxgreeks or txgreeks, they should be loaded *after* mismath to avoid an error due to conflict with the existing macros \iint, \iiint, \iiiint, \idotsint in amsmath.

<span id="page-3-2"></span><sup>4</sup>They also have options to typeset all the Greek lowercase letters in upright shape by default, but this in not our goal here.

<span id="page-3-3"></span> $^5$ The macro **\pinumber** doesn't work with unicode-math, but, with this package, you can use **\uppi** instead (or set all greek lowercase letters in upright shape with the option math-style=french).

<span id="page-3-4"></span> $6$ This default π character may not always fit well with various text fonts, especially those that are bolder or different from the default Computer Modern font. The upgreek package [[12](#page-23-3)] provides a better π character with the Symbol option, utilizing the Adobe Symbol font. This π character matches well with several text fonts, such as Times.

<span id="page-3-5"></span> $^{7}$ The definition of most macros in this package, will only take effect if the macro has not been previously defined by another package. This ensures compatibility and avoids conflicts when using the mismath package with other ETEX packages.

<span id="page-3-6"></span> $8$ esvect provides the \vv macro used by \vect.

esvect is loaded with the option b:  $\vec{AB}$  gives  $\vec{AB}$ . If you wish to use a different type of arrow, you must call esvect with the appropriate option *before* loading mismath. For example, using \usepackage[d]{esvect} will provide the arrows produced by default in [[5](#page-22-4)].

\boldvect The \vect macro allows vector names to be typeset using bold italic font, as recommended by ISO [[2](#page-22-1)] [[3](#page-22-2)], instead of using arrows. By using the \boldvect command, you can modify the behavior of \vect locally or globally, depending on its placement in the document (inside or outside a group or an environment):

```
\[ \boldvect \vect{v}
   = \lambda \vec{e}_x + \mu \vec{e}_y. \}v = \lambda e_x + \mu e_y.
```
\boldvectcommand By default \boldvect uses the \boldsymbol command $^9$  $^9$  from the amsbsy package, which is automatically loaded by amsmath. However, you may prefer other packages that produce bold italic fonts, such as fixmath with the  $\mathcal{A}$  mathbold command, isomath with \mathbfit or bm with the \bm command; unicode-math provides the \symbfit command. To use an alternative command instead of \boldsymbol in mismath, redefine \boldvectcommand, for instance after loading fixmath:

\renewcommand\boldvectcommand{\mathbold}.

According to ISO rules, symbols for matrices are also in bold italic. Therefore you can use the same \boldvect command or create another alias.

\arrowvect At any moment, you can revert to the default behavior using the inverse switch \arrowvect. These switches can be placed anywhere, whether inside mathematical mode or within an environment (with a local effect) or outside (with a global effect).

\hvect When vectors with arrows are typeset side by side, the arrows can be set up slightly higher using \hvect (which places a vertical phantom box containing "*t*") to avoid inelegant effects. For example, writing

- $\overrightarrow{AB} = \overrightarrow{u} + \overrightarrow{AC}$ , obtained with \hvect{u}, is better than  $\overrightarrow{AB} = \overrightarrow{u} + \overrightarrow{AC}$ ;
- $\vec{a} \cdot \vec{b} = 0$ , obtained with \hvect{a}, is better thant  $\vec{a} \cdot \vec{b} = 0$ .

This adjustment ensures a more visually pleasing appearance when vectors with arrows are combined in an equation. The \boldvect and \arrowvect switches have the same effect on  $\text{a}$  they do on  $\text{a}$ .

 $\hbar$  In a similar way,  $\hbar$  raises the little arrow produced by the ET<sub>EX</sub> command \vec, to the height of the letter "*t*" (but \boldvect have no effect here):

- $\mathcal{P} = \vec{f} \cdot \vec{v}$ , obtained with  $\langle \text{hvec} \{v\} \rangle$ , is better than  $\mathcal{P} = \vec{f} \cdot \vec{v}$ .
- $\vec{f} = m\vec{a}$ , obtained with \hvec{a}, is better than  $\vec{f} = m\vec{a}$ .
- \norm The norm of a vector is conventionally represented using the delimiters \lVert and  $\rVert \text{ over } \mathcal{A} \text{ and } \text{ over } \mathcal{A} \text{ and } \text{ over } \mathcal{A} \text{ and } \text{ over } \mathcal{A} \text{ and } \text{ over } \mathcal{A} \text{ and } \text{ over } \mathcal{A} \text{ and } \text{ over } \mathcal{A} \text{ and } \text{ over } \mathcal{A} \text{ and } \text{ over } \mathcal{A} \text{ and } \text{ over } \mathcal{A} \text{ and } \text{ over } \mathcal{A} \text{ and } \text{ over } \mathcal{A} \text{ and } \text{ over } \mathcal{A} \text{ and } \text{ over }$

<span id="page-4-0"></span> $9 \math{\mathsf{p}}$  mathbf produces upright bold font, even when used in combination with \mathit.

\left\Vert and \right\Vert for adaptive delimiters. Unfortunately, these delimiters are always vertically centered, relatively to the middle of the base line, whereas vectors with arrows are asymmetric objects. The code  $\normal$ norm ${\vec{h}}$  as a smaller double bar to produce  $\|\vec{h}\|$  instead of  $\|\vec{h}\|$ . Let's notice that the height of the bars don't adjust to content, but however to context: main text, subscripts or exponents, e.g.  $e^{||\vec{h}||}$ . This macro is useful only for arguments of special height, such as  $\vec{h}$ nents, e.g. e<sup>.m.</sup>. This macro is useful only for argu<br>or  $\overrightarrow{AB}$  and may give bad results in other situations.

\mathbfsfit For tensors symbols, ISO rules recommend using sans serif bold italic, but there \tensor is no such math alphabet in the default TEX mathematical style. However, the mismath package defines this alphabet (assuming the font encoding and package you use permits it) and provides the macro \mathbfsfit or its alias \tensor. By using \tensor{T} you can produce T.

#### <span id="page-5-0"></span>**2.3 Standard operator names**

\di The *differential* operator should be typeset in upright shape, not in italics, to distinguish it from variables (as mentioned in  $\lceil 1 \rceil \lceil 2 \rceil \lceil 4 \rceil \lceil 27 \rceil$  $\lceil 1 \rceil \lceil 2 \rceil \lceil 4 \rceil \lceil 27 \rceil$  $\lceil 1 \rceil \lceil 2 \rceil \lceil 4 \rceil \lceil 27 \rceil$  $\lceil 1 \rceil \lceil 2 \rceil \lceil 4 \rceil \lceil 27 \rceil$  $\lceil 1 \rceil \lceil 2 \rceil \lceil 4 \rceil \lceil 27 \rceil$  $\lceil 1 \rceil \lceil 2 \rceil \lceil 4 \rceil \lceil 27 \rceil$  $\lceil 1 \rceil \lceil 2 \rceil \lceil 4 \rceil \lceil 27 \rceil$  $\lceil 1 \rceil \lceil 2 \rceil \lceil 4 \rceil \lceil 27 \rceil$  $\lceil 1 \rceil \lceil 2 \rceil \lceil 4 \rceil \lceil 27 \rceil$ ). To achieve this, we provide the \di command. Take a look at the following examples (notice the thin spaces before the d, just like with classic function's names):

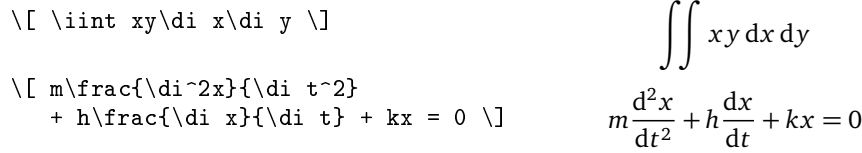

This command can also represent *distance* (hence its name):

$$
\lambda\,\mathrm{d}(A,\mathscr{F})+\mu\,\mathrm{d}(B,\mathscr{H}).
$$

- $\P$  To refer to probability<sup>[10](#page-5-1)</sup> and expectation the proper use is to typeset the capital
- \E letters P, E in roman just like any standard function identifier. This can be achieved with \P and \E commands.
- \Par The \P command already existed to refer to the end of paragraph symbol ¶ and has been redefined, but this symbol can still be obtained with \Par.
	- \V Variance is generally denoted by var or Var (see table below), but some authors prefer to use V, which can be produced using \V.

\MathProba In the same way as for e, i or j, you can use \MathUp{P}, \MathUp{E} or  $\Matph{VertW}$  to avoid typing many  $\P, \E$  or  $\V.$  However you can also achieve this in a single command with  $\MathProb$ a, for example  $\MathProb$ <sup>{P}</sup>, E}. We get the inverse switch with \MathIt for any individual letter or \MathNormal for a list.

\probastyle Some authors use "blackboard bold" font to represent probability, expectation and variance:  $\mathbb{P}, \mathbb{E}, \mathbb{V}$ . The \probastyle macro sets the appearance of \P, \E and \V.

<span id="page-5-1"></span> $^{10}$ EI<sub>E</sub>X provides also Pr which gives Pr.

For instance \renewcommand\probastyle{\mathbb}<sup>[11](#page-6-0)</sup> brings the previous "openwork" letters. The \mathbb command comes from amsfonts package (loaded by amssymb but also available standalone) which needs to be called in the preamble.

The following standard operator names are defined in mismath:

|              | \adj adj | \erf erf     |    | $\Re$               | Re                     |
|--------------|----------|--------------|----|---------------------|------------------------|
| \Aut Aut     |          | \grad grad   |    | $\tau$              | $\overrightarrow{rot}$ |
| \codim codim |          | \id id       |    | $\sqrt{\text{sgn}}$ | sgn                    |
| Conv Conv    |          | \Id          | Id | \sinc sinc          |                        |
| $\cot \cos$  |          | $\lim$ im    |    | \spa span           |                        |
| Cov Cov      |          | $\Im$ m      | Im | $\trth$ tr          |                        |
| \curl curl   |          | $\lambda$ lb | 1b | $\sqrt{var}$        | var                    |
| \divg div    |          | \1cm lcm     |    | \Var                | Var                    |
| \End End     |          | \rank rank   |    | ∖Zu                 | Z                      |
|              |          |              |    |                     |                        |

By default, operators returning vectors,  $\q$ rad and  $\curlyw{curl}$  (or its synonym  $\rot$ rather used in Europe), are written with an arrow on the top. When \boldvect is activated, they are typeset in bold style: **grad**, **curl**, **rot**. For the variance, the covariance and the identity function, two notations are proposed, with or without a first capital letter, because both are very common. On the other hand, 'im' stands for the image of a linear transformation (like 'ker' for the kernel) whereas 'Im' is the imaginary part of a complex number. Please note that  $\div$  already exists  $\div$  and  $\searrow$  and  $\searrow$  and  $\searrow$  and  $\searrow$ itive; they haven't been redefined. Therefore the provided macros are called \divg (divergence) and  $\$ spa (span of a set of vectors). Furthermore  $\Z$  is used to denote the set of integers (see [2.4\)](#page-7-0), which is why we used  $\Zu$ , to designate the center of a group: Z(*G*) (from German Zentrum).

\oldRe The \Re and \Im macros already existed to refer to real and imaginary part of \oldIm a complex number, producing outdated symbols  $\Re$  and  $\Im$ . However, they have been redefined according to current usage, as mentioned in the above table. Nevertheless, it is still possible to obtain the old symbols with \oldRe and \oldIm.

> The package mismath also provides some (inverse) circular or hyperbolic functions, that are missing in  $E/FX$ :

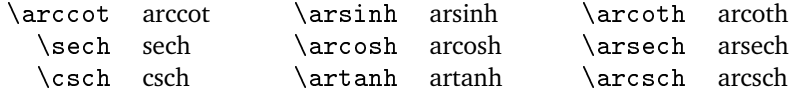

\bigO Asymptotic comparison operators (in Landau notation) are obtained with \bigO \bigo or \bigo and \lito commands:

\lito

 $n^2 + \mathcal{O}(n \log n)$  or  $n^2 + O(n \log n)$  and  $e^x = 1 + x + o(x^2)$ .

<span id="page-6-0"></span> $11$ The effect of this redefinition is global or local to the container environment in which it is used.

#### <span id="page-7-0"></span>**2.4 A few useful aliases**

In the tradition of Bourbaki and D. Knuth, proper use requires that classic sets of numbers are typeset in bold roman: **R**,**C**,**Z**,**N**,**Q**, whereas "openwork" letters (R,Z, . . .) are reserved for writing at the blackboard [[27](#page-23-9)]. Similarly, to designate a field we use **F** or **K** (Körper in German). We get obtain these symbols with the following macros:

 $\R, \setminus C, \setminus Z, \setminus N, \setminus Q, \setminus F, \setminus K.$ 

- \mathset The \mathset command enables you to change the behavior of all these macros in a global way. By default,  $\mathcal{S}$  at heat is an alias for  $\mathcal{S}$ , but if you prefer openwork letters, you can simply place \renewcommand\mathset{\mathbb} where you want, for instance in the preamble after loading the amsfonts package (which provides the "blackboard bold" typeface, also loaded by amssymb).
- \onlymathC The macro \onlymathC is designed for cases when \C is already defined, but only in text mode (usually when loading the Russian language with babel or polyglossia). The macro preserves the original definition for text mode and allows you to use  $\setminus \mathcal{C}$ for the complex number set in math mode. For this purpose, simply call \onlymathC once in the preamble or anywhere in the document.
	- \ds The \displaystyle command is very common, so the \ds alias is provided. Not only it eases typing but also it makes source code more readable.

Symbols with limits behave differently for in-line formulas or for displayed equations. In the latter case, "limits" are placed under or above the symbol whereas for in-line math mode, they are placed on the right, as a subscript or exponent. Compare:  $\zeta(s) = \sum_{n=1}^{\infty} \frac{1}{n^s}$  with

$$
\zeta(s) = \sum_{n=1}^{\infty} \frac{1}{n^s}.
$$

\dsum

\dprod \dcup

\dcap

\dlim With in-line math mode, displaymath can be forced with \displaystyle or its alias  $\text{ds}$ . However, when using these commands, all the rest of the current mathematical environment will be set in displaymath mode (as shown in the previous example, where the fraction will be expanded). To limit the display style effect to the affected symbol only, similar the the amsmath command \dfrac, we can use the following macros: \dlim, \dsum, \dprod, \dcup, \dcap. So

$$
\{\dim_{x\to +\infty}\frac{1}{x}\}\quad \text{ yields } \lim_{x\to +\infty} \frac{1}{x}.
$$

\lbar Large bars over expressions are obtained with \overline or its alias \lbar, to \hlbar get for instance *z*<sup>1</sup> *z*2 . Similar to vectors, you can raise the bar (from the height of "*h*") with the \hlbar command, to correct uneven bars heights.

 $\overline{z+z'}=\overline{z}+\overline{z'}$ , obtained with \hlbar{z}, is better than  $\overline{z+z'}=\overline{z}+\overline{z'}$ .

\eqdef The \eqdef macro writes the equality symbol topped with 'def', or with '*∆*' for \eqdef\* \eqdef\* (thanks to the LTFX command \stackrel):

$$
\begin{array}{l}\n\lceil \left( \frac{1}{\theta} \right) \right| \\
\text{ } e^{i\theta} \leq \cos \theta + i \sin \theta \\
\text{ } e^{i\theta} \leq \cos \theta + i \sin \theta\n\end{array}
$$

\[ \e^{\i\theta} \eqdef\* \cos\theta + \i\sin\theta \] <sup>e</sup> i*θ ∆* = cos*θ* + i sin*θ*

\unbr  $\unl$  \unbr is an alias for \underbrace<sup>[12](#page-8-1)</sup>, making source code more compact.

 $\[\{ GAP \}^n = \unbr{QAP\mu1 QAP\mu1\]$ \cdots\mul QAP}\_{n\text{ times}} \]  $(QAP)^n = QAP \times QAP \times \cdots \times QAP$  $\overline{n}$  times

\iif \iif is an alias for "if and only if", to be used in text mode.

#### <span id="page-8-0"></span>**2.5 Improved spacing in mathematical formulas**

\then The \then macro produces the symbol =⇒ surrounded by large spaces just like the \txt standard macro \iff does it with ⇐⇒. Similarly, the \txt, based on the \text macro from the amstext package (loaded by amsmath), leaves em quad spaces (\quad) around the text. See the following example:

$$
\{ \ln x=a \ then x=\e^a, \text{rather than} \ \, \ln x=a \Longrightarrow x=\e^a \}
$$
\n
$$
\ln x = a \Rightarrow x = e^a, \ \text{rather than} \ \ln x = a \Rightarrow x = e^a
$$

\mul The multiplication symbol obtained with \times produces the same spacing as addition or subtraction operators, whereas division obtained with */* is closer to its operands. This actually hides the priority of multiplication over + and −. That's why we provide the \mul macro, behaving like */* (ordinary symbol) and leaving less space around than \times:

*λ* + *α*×*b* − *β* ×*c*, obtained with \mul, is better than  $λ + α × b - β × c$ .

When using  $\mu$  before a function name or around a  $\left\{ \right. \cdot \right\}$ ture, the space may be too large on one side of \mul. To ensure the same amount of space on both sides of  $\mu$ , you can use thin negative spaces  $\lq$  or enclose the function or structure with braces:

 $x \times \sin x$ , obtained with  $x \times \sin x$ , is slightly better than  $x \times \sin x$ .

\$\sin\!{\left( \frac{\pi}{3} \right)} \mul 2\$ gives  $\sin\left(\frac{\pi}{3}\right) \times 2$ , which is better than  $\sin\left(\frac{\pi}{3}\right) \times 2$ .

The thin negative space after the function name is not relative to  $\mu$ , but is due to the fact that spaces around a \left...\right structure are bigger than those produced by single parenthesis (...).

\pow In the same way, when typesetting an exponent after a closing *big* parenthesis produced by  $\right)$ , the exponent appears to be a little to far from the parenthesis. To address this issue, the  $\pow{\exp}{\pmb{\varphi}\}$  command is provided, which sets

<span id="page-8-1"></span> $12$ The mathtools package by Morten Høgholm and Lars Madsen [[8](#page-22-7)] provides a new and improved version of the \underbrace command, along with many other useful macros. It is loaded by mismath.

〈*expr*〉 between parentheses and adjusts the positioning of the exponent 〈*pow*〉 slightly closer to the right parenthesis $13$ . Compare:

$$
e^a \sim \left(1 + \frac{a}{n}\right)^n
$$
 which may be better than  $e^a \sim \left(1 + \frac{a}{n}\right)^n$ .

- \abs The correct typesetting of absolute value (or modular for a complex number) is achieved using \lvert  $\ldots$  \rvert, rather than |, as the latter doesn't maintain proper spacing in some situations (when a sign follows the open delimiter). For bars whose height has to adapt to the content, we can use  $\left\{\Vert x \Vert \right\}$  ...  $\right\}$ more simply, the  $\abs{...}$  command, which is equivalent<sup>[14](#page-9-1)</sup>.
- \lfrac The \lfrac macro behaves like \frac but with thicker spaces around the arguments, making the corresponding fraction bar slightly longer:

$$
\begin{array}{ll}\n\langle \quad \rangle = & \quad \overline{Z} = \frac{\overline{z_1 - z_2}}{\sqrt{z_1 + z_2}} \\
\quad \quad \overline{Z} = \frac{\overline{z_1 - z_2}}{\overline{z_1 + z_2}}\n\end{array}
$$

[ibrackets] Open intervals are commonly represented with parenthesis, e.g.  $(0, +\infty)$ , but sometimes square brackets are used, especially in French mathematics:  $]0,+\infty[$ . In that specific case, the space around the square brackets is often inappropriate, as in the expression  $x \in ]0, +\infty[$ . To address this issue, we have redefined the brackets in the ibrackets package  $[26]$  $[26]$  $[26]$  which can be optionally<sup>[15](#page-9-2)</sup> loaded by mismath using the ibrackets package option. Thus \$x\in ]-\pi,0[ \cup ]2\pi,3\pi[\$

yields 
$$
x \in ]-\pi, 0[ \cup ]2\pi, 3\pi[
$$
 with brackets,  
instead of  $x \in ]-\pi, 0[ \cup ]2\pi, 3\pi[$  without inbrackets.

In our code, the symbols [ and ] are set as 'active' characters, behaving like ordinary characters and not as delimiters in most cases. Therefore, a line break could occur between the two brackets, but it is always possible to transform them into delimiters using \left and \right.

However, when a bracket is *immediately* followed by a + or - character, it becomes an open delimiter. Therefore, when the left bound contains an operator sign, *you don't have to leave a space between the first bracket and the sign*, otherwise, the spaces surrounding the operator will be too large. For example if you write  $x \in ]-\infty, 0]$ ; it yields  $x \in ]-\infty, 0]$  instead of  $x \in ]-\infty, 0]$ . Conversely, when dealing with algebraic expressions involving intervals, *you must leave a blank space between the second bracket and the* +/- *operation*. For instance  $$[a,b] + [c,d]$   $$ yields [a,b] + [c,d]$  but  $$[a,b] + [c,d]$   $$ yields [a,b] + [c,d]$ .

Besides, there are other approaches, for example the \interval macro from the interval package [[18](#page-23-11)], or \DeclarePairedDelimiters from the mathtools package  $[8]$  $[8]$  $[8]$  (but the latter is incompatible with ibrackets for managing brackets).

<sup>[</sup>decimalcomma] In many countries, except notably in English-speaking countries, the comma is

<span id="page-9-1"></span><span id="page-9-0"></span><sup>&</sup>lt;sup>13</sup>This macro gives bad results with normal-sized parenthesis.

<sup>14</sup>Another solution is to define \abs using the \DeclarePairedDelimiter command from the mathtools package [[8](#page-22-7)].

<span id="page-9-2"></span> $15$ This functionality is optional because there is a conflict when using another command for open intervals with square brackets defined by \DeclarePairedDelimiter from mathtools [[8](#page-22-7)].

used as a decimal separator for numbers. However, in the math mode of  $ETr[X,$  the comma is always, by default, treated as a punctuation symbol and therefore is followed by a space. This is appropriate in intervals:  $\mathcal{E}[a, b]$   $\mathcal{E}[s]$  results in [a, b], but is not appropriate for numbers where the comma represents the decimal separator. For example, \$12,5\$ is displayed as 12, 5 instead of 12,5.

Two very convenient packages allow handling the decimal comma in math mode: icomma by Walter Schmidt  $[19]$  $[19]$  $[19]$  and ncccomma by Alexander I. Rozhenko  $[20]$  $[20]$  $[20]$ . The second package takes a more generic approach, however it poses several compatibility issues, in particular when compiling with LuaBT<sub>E</sub>X, using unicode-math and calling  $\setminus$ setmathfont. Therefore we propose the decimalcomma package [[21](#page-23-14)], functionally identical to that of ncccomma but with lighter code and without the aforementioned incompatibility. It can be loaded by mismath using the decimalcomma package op-tion<sup>[16](#page-10-1)</sup>.

#### <span id="page-10-0"></span>**2.6 Environments for systems of equations and small matrices**

system The system environment, defined in the mismath package, is used to represent a system of equations:

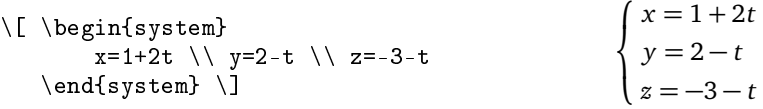

- \systemsep This first example could also have been achieved using the cases environment from the amsmath package, although cases places mathematical expressions closer to the bracket. The \systemsep command allows you to adjust the gap between the bracket and the expressions. By default, the gap is set to \medspace. You can reduce the gap by redefining the command, for instance: \renewcommand{\systemsep}{\thinspace}. Alternatively you can increase the gap using \thickspace (and with \renewcommand\systemsep}{} you can achieve the same spacing as the cases environment). The \systemsep command allows for greater flexibility in adjusting the spacing within the system environment.
- system[(coldef)] By default, a system is written like an array environment with only one column, left aligned. However the system environment has an optional argument that allows to create systems with multiple columns, specifying their alignment using the same syntax as the array environment in ETEX. For instance, using \begin{system}[cl] will produce a two-column system, with the first column centered and the second column left-aligned, as shown in the following example:

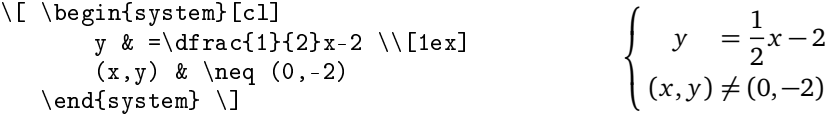

\systemstretch The default spacing between the lines of a system environment has been slightly

<span id="page-10-1"></span> $^{16}\rm i$  brackets and decimal comma are the only options specific to the mismath package.

enlarged compared to the one used in array environments (using a factor of 1.2). This can be adjusted by using \renewcommand{\systemstretch}{〈*stretch*〉}, where 〈*stretch*〉 is the desired value for the spacing. You can place this command inside the current mathematical environment for a local change, or outside for a global change. The default value for is 1.2. Furthermore you can also use the end of the line with a spacing option, as demonstrated above with  $\lceil \frac{\text{lex}}{\text{lex}} \rceil$ , to control the spacing between specific lines in the system.

Another example with \begin{system}[rl@{\quad}l]<sup>[17](#page-11-1)</sup>:

$$
\begin{cases}\nx + 3y + 5z = 0 & R_1 \\
2x + 2y - z = 3 & R_2 \iff \begin{cases}\nx + 3y + 5z = 0 & R_1 \\
4y + 11z = 3 & R_2 \iff 2R_1 - R_2 \\
5y + 7z = -1 & R_3 \iff \frac{1}{2}(3R_1 - R_3)\n\end{cases}\n\end{cases}
$$

Let's also mention the systeme package  $\lceil 22 \rceil$  $\lceil 22 \rceil$  $\lceil 22 \rceil$  which provides a lighter syntax and automatic alignments for linear systems. Additionally, there is the spalign package [[23](#page-23-16)], which offers a convenient and easy syntax for systems and matrices with visually appealing alignments.

spmatrix The amsmath package offers several environments to typeset matrices : For example, the pmatrix environment surrounds the matrix with parenthesis, and the smallmatrix environment creates a smaller matrix suitable for insertion within a text line. We provide a combination of the these both functionalities with the spmatrix environment:  $\vec{u}\begin{array}{c}\n\begin{array}{c}\n\end{array} -1\1\end{array}$ yielding  $\vec{u}$   $\begin{pmatrix} -1 \\ 2 \end{pmatrix}$ .

The mathtools package enhances the amsmath matrix environments and also provides a small matrix environment with parenthesis: psmallmatrix. Moreover, with the starred version \begin{psmallmatrix\*}[〈*col*〉], you can choose the alignment inside the columns  $(c, 1 \text{ or } r)$ . However, the space before the left parenthesis is unfortunately too narrow compared to the space inside the parenthesis. To illustrate this, consider the following comparison:  $\vec{u} \left( \frac{-1}{2} \right)$  (using mismath's spmatrix) vs.  $\vec{u} \left( \frac{-1}{2} \right)$ (using mathtools psmallmatrix).

For typesetting various kinds of matrices, let's mention the excellent nicematrix package by François Pantigny [[24](#page-23-17)].

#### <span id="page-11-0"></span>**2.7 Displaymath in double columns**

mathcols The mathcols environment allows you to arrange "long" calculations in double columns, separated with a central rule, as shown in the following example. However, to use this feature, the multicol package must be loaded in the preamble. The mathcols environment activates mathematical mode in display style and uses an aligned environment.

<span id="page-11-1"></span><sup>&</sup>lt;sup>17</sup>**@{...}** sets inter-column space.

$$
\frac{1}{2 \times \left(\frac{1}{4}\right)^n + 1} \ge 0.999
$$
\n
$$
\Leftrightarrow 1 \ge 1.998 \left(\frac{1}{4}\right)^n + 0.999
$$
\n
$$
\Leftrightarrow n \ln 4 \ge \ln(1998)
$$
\n
$$
\Leftrightarrow n \ge \frac{\ln(1998)}{\ln 4} \approx 5.4
$$
\n
$$
\Leftrightarrow 0.001 \ge \frac{1.998}{4^n}
$$
\n
$$
\Leftrightarrow n \ge 6
$$

\changecol The \changecol macro is used to switch to the next column, and alignments within the columns is done using the classic delimiters  $\&$ , to separate entries, and  $\&$ , to start a new row.

```
\begin{mathcols}
          & \frac{1}{2 \mul {\pow{\frac{1}{4}}{n}} + 1} \geq 0.999 \\
    \iff\ & 1 \geq 1.998 \pow{\frac{1}{4}}{n} + 0.999 \\
    \iff\ & 0.001 \geq \frac{1.998}{4^n} \\
\changecol
   & \iff 4^n \geq 1998 \\
    & \iff n \ln 4 \geq \ln(1998) \\
    & \iff n \geq \frac{\ln(1998)}{\ln 4} \approx 5.4 \\
    & \iff n \geq 6
\end{mathcols}
```
#### <span id="page-12-0"></span>**2.8 Old commands**

Here is a summary table of old commands that were used until version 2.2. These commands are still functional and will be maintained for the time being, but a warning message indicates the new alternative. They used to work only in the preamble, affecting the entire document globally, and lacked an inverse switch. These old commands can now be replaced by the more versatile and powerful \MathUp macro, which can be used anywhere in the document or preamble and has an inverse switch \MathIt.

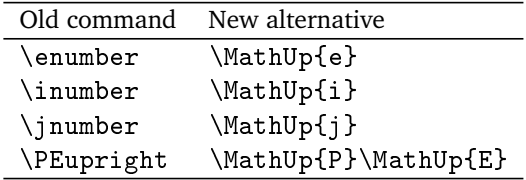

You can also utilize\MathNumbers instead of \MathUp with an argument containing all the constants you want to be typeset in roman (among 'e, i, j'). Additionally \MathProba{P,E} can be used instead of \MathUp{P}\MathUp{E}, and you can include V in its argument to refer to variance.

In version 2.3 we attempted to replace these old commands with package options based on keyval. However, we found that this method was less efficient and have decided to abandon it. As a result, the command \mismathset is now obsolete. Additionally, the command, \paren, which was used before version 2.0, is no longer supported.

### <span id="page-13-0"></span>**3 Implementation**

We load certain packages conditionally to avoid 'option clash' errors in cases where these packages have been previously loaded with other options.

```
1 \newif\ifmm@ibrackets % initialized to false
2 \newif\ifmm@decimalcomma
3 \DeclareOption{ibrackets}{\mm@ibracketstrue}
4 \DeclareOption{decimalcomma}{\mm@decimalcommatrue}
5 \DeclareOption*{\PassOptionsToPackage{\CurrentOption}{amsmath}}
6 \ProcessOptions \relax
7 \@ifpackageloaded{amsmath}{}{\RequirePackage{amsmath}}
8 \@ifpackageloaded{mathtools}{}{\RequirePackage{mathtools}}
9 \@ifpackageloaded{esvect}{}{\RequirePackage[b]{esvect}}
10 \RequirePackage{ifthen}
11 \RequirePackage{xparse} % provides \NewDocumentCommand
12 \RequirePackage{xspace}
13 \RequirePackage{iftex}
14 \RequirePackage{etoolbox} % provides \AtEndPreamble
15
```
The package unicode-math causes some compatibility issues with the options ibrackets or decimalcomma: the respective packages must be loaded *after* unicodemath, but mismath (like amsmath) must be loaded *before* unicode-math. And to complicate matters, unicode-math defines (or redefines) all its commands by \AtBeginDocument. Therefore we used the command \AtBeginDocument within \AtEndPreamble (from the etoolbox package).

Moreover the command \mathbfsfit (used for tensors) is already defined in unicode-math and will not be redefined if unicode-math is loaded.

```
16 \newif\ifmm@unicodemath
17 \newif\ifmm@multicol
18 \AtEndPreamble{% necessary to work with unicode-math
19 \@ifpackageloaded{multicol}{\mm@multicoltrue}{\mm@multicolfalse}
20 \@ifpackageloaded{unicode-math}{\mm@unicodemathtrue}{
21 \mm@unicodemathfalse
22 \DeclareMathAlphabet{\mathbfsfit}{\encodingdefault}%
23 {\simeq {\sf{ault}}{\simeq {\sf{it}}}24 \AtBeginDocument{% necessary to work with unicode-math
25 \ifmm@ibrackets\RequirePackage{ibrackets}\fi
26 \ifmm@decimalcomma\RequirePackage{decimalcomma}\fi
27 }
28 }
29
```
\bslash The \bslash macro originates from Frank Mittelbach's doc.sty package. It can be employed in other documents as an alternative to \textbackslash, especially in situations where \textbackslash does not work correctly, such as inside warning messages.

> 30 {\catcode'\|=\z@ \catcode'\\=12 |gdef|bslash{\}} % \bslash command 31

\mm@warning The next three internal macros serve as meta commands for conditionally defining \mm@macro \mm@operator macros while providing a warning message if the macro already exists. These macros can be useful in other packages as well.

```
32 \newcommand\mm@warning[1]{
33 \PackageWarningNoLine{mismath}{
34 Command \bslash #1 already exist and will not be redefined}
35 }
36 \newcommand\mm@macro[2]{
37 \@ifundefined{#1}{
38 \expandafter\def\csname #1\endcsname{#2}
39 }{\mm@warning{#1}}
40 }
41 \NewDocumentCommand\mm@operator{O{#3}mm}{%
42 \@ifundefined{#1}{
43 \DeclareMathOperator{#2}{#3}
44 }{\mm@warning{#1}}
45 }
46
```
To produce the correct upright shape font when working with the beamer package, you don't have to use \mathrm but rather \mathup (based on \operatorfont from the amsopn package). This command also works fine with other sans serif fonts like cmbright.

Moreover for beamer, which changes the default font family (to sans serif), \e, \i, \j have no effect without \AtBeginDocument. \AtBeginDocument is also necessary to redefine \i when calling the hyperref package which overwrites the \i definition.

```
47 \@ifundefined{mathup}{
48 \providecommand*{\mathup}[1]{{\operatorfont #1}}
49 }{\mm@warning{mathup} } % also in kpfonts (and unicode-math)
50 \mm@macro{e}{\mathup{e}}
51 \AtBeginDocument{\let\oldi\i \let\oldj\j
52 \renewcommand{\i}{\TextOrMath{\oldi}{\mathup{i}}}
53 \renewcommand{\j}{\TextOrMath{\oldj}{\mathup{j}}} }
54
```
\MathFamily The following macros \MathUp and \MathIt are switches that transform any chosen letter in math mode to roman or italic style. These switches can be used anywhere in the document or preamble. They are based on the generic macro \MathFamily. To obtain a letter in roman style instead of italic, we need to change the mathcode digit that represents the font family: 1 to 0.

> For example, except for LuaETEX, mathcode of the 'e' letter is: 'e="7165 (decimal 29029), with the second digit '1' indicating "italic" style. To get a roman 'e', we need to change its mathcode to "7065.

> When used in the preamble, we call \MathFamily by \AtBeginDocument for working with the beamer package. Let's notice that \MathFamily has an erratic behavior when unicode-math is loaded, but fortunately, in that case, the \DeclareMathSymbol can be used instead, even outside the preamble.

```
55 \newcount\mm@charcode
56 \newcount\mm@charclass
57 \newcount\mm@charfam
58 \newcount\mm@charslot
59
60 \newcommand*\MathFamily[2]{%
61 \mm@charfam=#2
62 \ifluatex
63 \mm@charclass=\Umathcharclass`#1
64 %\mm@charfam=\Umathcharfam`#1
65 \mm@charslot=\Umathcharslot`#1
66 \Umathcode`#1= \mm@charclass \mm@charfam \mm@charslot
67 \else
68 \mm@charcode=\mathcode`#1
69 % extract charclass
70 \@tempcnta=\mm@charcode
71 \divide\@tempcnta by "1000
72 \multiply\@tempcnta by "1000 % charclass
73 \mm@charclass=\@tempcnta
74 % extract charslot
75 \@tempcnta=\mm@charcode
76 \@tempcntb=\mm@charcode
77 \divide\@tempcnta by "100
78 \multiply\@tempcnta by "100 % charclass + charfam
79 \advance\@tempcntb by -\@tempcnta % charslot
80 \mm@charslot=\@tempcntb
81 % construct charcode
82 \mm@charcode=\mm@charclass
83 \multiply\mm@charfam by "100
84 \advance\mm@charcode by \mm@charfam
85 \advance\mm@charcode by \mm@charslot
86 \mathcode`#1=\mm@charcode
87 \forallfi
88 }
89
90 \newcommand*\MathUp[1]{%
91 \ifx\@onlypreamble\@notprerr % not in preamble
92 \ifmm@unicodemath
93 \DeclareMathSymbol{#1}{\mathalpha}{operators}{`#1}
94 \else
95 \MathFamily{#1}{0}
96 \quad \text{if} \quad97 \else % in preamble
98 \AtBeginDocument{
99 \ifmm@unicodemath
100 \DeclareMathSymbol{#1}{\mathalpha}{operators}{'#1}
101 \else
102 \MathFamily{#1}{0}
103 \qquad \qquad \text{if } i104 }
```

```
105 \qquad \qquad 105
106 }
107
108 \newcommand*\MathIt[1]{%
109 \ifx\@onlypreamble\@notprerr % not in preamble
110 \ifmm@unicodemath
111 \DeclareMathSymbol{#1}{\mathalpha}{letters}{'#1}
112 \else
113 \mathcal{MathFamily\{#1}{1}114 \qquad \qquad \fi
115 \else % in preamble
116 \AtBeginDocument{
117 \ifmm@unicodemath
118 \DeclareMathSymbol{#1}{\mathalpha}{letters}{'#1}
119 \else
120 \MathFamily{#1}{1}121 \fi<br>122 }
122
123 \ifmmode{\text{ifi}}\else{ \: 123 \: 123 \: 123 \: 123 \: 123 \: 123 \: 123 \: 123 \: 123 \: 123 \: 123 \: 123 \: 123 \: 123 \: 123 \: 123 \: 123 \: 123 \: 123 \: 123 \: 123 \: 123 \: 123 \: 123 \: 123 \: 123 \: 123 \: 123 \: 12
124 }
125
```
With a similar approach we could also create additional macros to set any letter in bold or sans serif. However, there is no default family number associated with these typefaces. The family number depends on the font package being loaded and may vary depending on specific \DeclareSymbolFont used. Therefore, setting letters in bold or sans serif requires additional consideration and may not have a straightforward solution.

In addition to \MathUp and \MathIt, we also offer the following two commands to set a group of letters in roman typeface: one for for mathematical constants, among 'e, i, j', and the other for probability operators, among or 'P, E, V'.

```
126 \newcommand*\MathNumbers[1]{%
127 \in@{e}{#1} \ifin@ \MathUp{e} \fi
128 \in@{i}{#1} \ifin@ \MathUp{i} \fi
129 \in \in@{j}{#1} \ifin@ \MathUp{j} \fi
130 }
131
132 \newcommand*\MathProba[1]{%
133 \in@{P}{#1} \ifin@ \MathUp{P} \fi
134 \in@{E}{#1} \ifin@ \MathUp{E} \fi
135 \in@{V}{#1} \ifin@ \MathUp{V} \fi
136 }
137
```
\apply With the inverse switch \MathNormal, you can apply the normal (italic) style on any comma-separated list of characters. This is achieved using the \apply macro, e.g. \apply\macro{arg1,arg2} expands to \macro{arg1}\macro{arg2}. Thus \apply\MathUp{e,i,j} is equivalent to \MathUp{e}\MathUp{i}\MathUp{j}. I discovered this powerfull macro on iterate190.rssing.com by searching for "TeX How to iterate over a comma separated list". The answer was posted under the pseudonym 'wipet' on 2021/02/26. Let its author, Petr Olšák, be thanked. This macro allows to accomplish tasks that usual loop instructions like \@for or \foreach cannot achieve due to errors like "! Improper alphabetic constant". For instance, if you try  $\det\left\{A\ \mathbb{U}_{\text{r}}\ it$  will fail because the control sequence \letter is not strictly equivalent here to the single character 'A'.

```
138 \def\apply#1#2{\apply@#1#2,\apply@,}
139 \def\apply@#1#2,{\ifx\apply@#2\empty
140 \else #1{#2}\afterfi@{\apply@#1}\fi}
141 \def\afterfi@#1#2\fi{\fi#1}
142
143 \newcommand*\MathNormal[1]{% list argument
144 \apply\MathIt{#1}
145 }
146
```
The following commands were used until version 2.2 but still work. They were intended to set some letters in upright shape in math mode, but only worked in the preamble. This is now managed by the more powerful \MathUp command, and the old commands are maintained for compatibility reasons.

```
147 \newcommand{\enumber}{%
148 \PackageWarning{mismath}{Old command \string\enumber\space
149 is used. \MessageBreak
150 It can be replaced by \string\MathUp{e}}
151 \MathUp{e}
152 }
153 \newcommand{\inumber}{%
154 \PackageWarning{mismath}{Old command \string\inumber\space
155 is used. \MessageBreak
156 It can be replaced by \string\MathUp{i}}
157 \MathUp{i}
158 }
159 \newcommand{\jnumber}{
160 \PackageWarning{mismath}{Old command \string\jnumber\space
161 is used. \MessageBreak
162 It can be replaced by \string\MathUp{j}}
163 \MathUp{j}
164 }
165 \newcommand{\PEupright}{
166 \PackageWarning{mismath}{Old command \string\PEupright\space
167 is used. \MessageBreak
168 It can be replaced by \string\MathUp{P}\space
169 and \string\MathUp{E}}
170 \MathUp{P}\MathUp{E}
171 }
172
```
Obtaining an upright Greek letter *π* must be handled differently. The switches are called \pinumber and \pinormal. When given without an argument, \pinumber uses the LGR font encoding. A particularity of the fontenc package is that it can be loaded several times with different options without triggering an "option clash" error. This macro doesn't work with unicode-math, which provides the \uppi command but it cannot be redefined in \pi.

```
173 \newcommand*\pinumber[1][]{
174 \ifmm@unicodemath
175 \PackageError{mismath}{Command \string\pinumber\space
176 is incompatible with unicode-math. \MessageBreak
177 Use \string\uppi\space to get the upright pi}{}
178 \fi
179 \@ifundefined{itpi}{\let\itpi\pi}{}
180 \ifthenelse{\equal{#1}{}}{
181 \ifx\@onlypreamble\@notprerr % not in preamble
182 \@ifundefined{savedpi}{
183 \PackageWarning{mismath}{%
184 \string\pinumber\space without argument\MessageBreak
185 must be used in the preamble first\MessageBreak
186 to load LGR fontenc for upright pi}
187    }{\let\pi\savedpi}
188 \else % in the preamble
189 \RequirePackage[LGR,T1]{fontenc}
190 \DeclareSymbolFont{UpGr}{LGR}{lmr}{m}{n}
191 \let\pi\relax
192 \DeclareMathSymbol{\pi}\mathalpha{UpGr}{"70}
193 \let\savedpi\pi
194 \qquad \qquad \fi
195 }{
196 \@ifundefined{#1}{
197 \PackageWarning{mismath}{%
198 #1 must be a valid command name\MessageBreak
199 for pinumber, but command \bslash #1
200 is undefined.\MessageBreak
201 Perhaps a missing package}
202 {}_{\text{remewcommand}\{\pi\}}203 \csname #1\endcsname}
\begin{array}{ccc} 204 & & & \end{array}<br>205 }
205206 }
207
208 \newcommand{\pinormal}{\@ifundefined{itpi}{}{\let\pi\itpi}}
209
```
And now the commands for vectors (and tensors).

```
210 \newboolean{arrowvect}
211 \setboolean{arrowvect}{true}
212 \newcommand{\arrowvect}{\setboolean{arrowvect}{true}}
213 \newcommand{\boldvect}{\setboolean{arrowvect}{false}}
```

```
214 \newcommand{\boldvectcommand}{\boldsymbol} % from amsbsy package
215 \mm@macro{vect}{\ifthenelse{\boolean{arrowvect}}{
216 \forall v\}{\boldvectcommand}} % doesn't work well with \if... \fi
217\newcommand*{\hvect}[1]{\vect{\vphantom{t}#1}}
218 \newcommand*{\hvec}[1]{\vec{\vphantom{t}#1}}
219
220 \newcommand*{\@norm}[1]{
221 \mbox{\raisebox{1.75pt}{\small$\bigl\Vert$}} #1
222 \mbox{\raisebox{1.75pt}{\small$\bigr\Vert$}} }
223 % works better than with relative length
224 \newcommand*{\@@norm}[1]{
225 \mbox{\footnotesize\raisebox{1pt}{$\Vert$}} #1
226 \mbox{\footnotesize\raisebox{1pt}{$\Vert$}} }
227 \newcommand*{\@@@norm}[1]{
228 \mbox{\tiny\raisebox{1pt}{$\Vert$}} #1
229 \mbox{\tiny\raisebox{1pt}{$\Vert$}} }
230 \@ifundefined{norm}{\providecommand*{\norm}[1]{
231 \mathchoice{\@norm{#1}}{\@norm{#1}}{\@@norm{#1}}{\@@@norm{#1}}}
232 }
233 }{\mm@warning{norm}} % bad result with libertinust1math
234
235 \newcommand{\tensor}{\mathbfsfit} % isomath uses \mathsfbfit
236
   Classic identifiers are presented below.
```

```
237 \mm@macro{di}{\mathop{}\!\mathup{d}}
238 \newcommand\probastyle{}
239 \let\Par\P % end of paragraph symbol
240 \renewcommand{\P}{\operatorname{\probastyle{P}}}
241 \mm@macro{E}{\operatorname{\probastyle{E}}}
242 \mm@macro{V}{\operatorname{\probastyle{V}}}
243
244 \mm@operator{\adj}{adj}
245 \mm@operator{\Aut}{Aut}
246 \mm@operator{\codim}{codim}
247 \mm@operator{\Conv}{Conv}
248 \mm@operator{\cov}{cov}
249 \mm@operator{\Cov}{Cov}
250 \mm@macro{curl}{\operatorname{\vect{\mathup{curl}}}}
251 \mm@operator[divg]{\divg}{div}
252 \mm@operator{\End}{End}
253
254 \mm@operator{\erf}{erf}
255 \mm@macro{grad}{\operatorname{\vect{\mathup{grad}}}}
256 \mm@operator{\id}{id} % mathop or mathord?
257 \mm@operator{\Id}{Id}
258 \mm@operator{\im}{im}
259 \let\odot IdIm\Im renewcommand{\Im}{\operatorname{Im}}
260 \mm@operator{\lb}{lb}
261 \mm@operator{\lcm}{lcm}
```

```
262
263 \mm@operator{\rank}{rank}
264 \let\oldRe\Re \renewcommand{\Re}{\operatorname{Re}}
265 \mm@macro{rot}{\operatorname{\vect{\mathup{rot}}}}
266 \mm@operator{\sgn}{sgn}
267 \mm@operator{\sinc}{sinc}
268 \mm@operator[spa]{\spa}{span}
269 \mm@operator{\tr}{tr}
270 \mm@operator{\var}{var}
271 \mm@operator{\Var}{Var}
272 \mm@operator[Zu]{\Zu}{Z}
273
274 \mm@operator{\arccot}{arccot}
275 \mm@operator{\sech}{sech}
276 \mm@operator{\csch}{csch}
277 \mm@operator{\arsinh}{arsinh}
278 \mm@operator{\arcosh}{arcosh}
279 \mm@operator{\artanh}{artanh}
280 \mm@operator{\arcoth}{arcoth}
281 \mm@operator{\arsech}{arsech}
282 \mm@operator{\arcsch}{arcsch}
283
284 \mm@operator[bigO]{\bigO}{\mathcal{O}}
285 \mm@operator[bigo]{\bigo}{O}
286 \mm@operator[lito]{\lito}{o}
287
```
And finally we present the remaining macros.

With Cyrillic languages, the command  $\setminus C$  may already be defined (only for text mode). Thus, it will not be redefined by mismath. However, one may still want to use our  $\setminus$ C macro only for math mode without interfering the definition of the text  $\setminus$ C, therefore the \onlymathC macro.

```
288 \mm@macro{mathset}{\mathbf}
289 \mm@macro{R}{\mathset{R}}
290 \mm@macro{C}{\mathset{C}}
291 \providecommand\onlymathC{\let\oldC\C
292 \renewcommand{\C}{\TextOrMath{\oldC}{\mathset{C}}} }
293 \mm@macro{N}{\mathset{N}}
294 \mmCmacro\{Z\}{\mathset{Z}}
295 \,\mathrm{C} \mm@macro{Q}{\mathset{Q}}
296 \mm@macro{F}{\mathset{F}}
297 \times \text{C} \mm@macro{K}{\mathset{K}}
298
299 \mm@macro{ds}{\displaystyle}
300 \mm@macro{dlim}{\lim\limits}
301 \mm@macro{dsum}{\sum\limits}
302 \mm@macro{dprod}{\prod\limits}
303 \mm@macro{dcup}{\bigcup\limits}
304 \mm@macro{dcap}{\bigcap\limits}
```

```
305
306 \mm@macro{lbar}{\overline}
307 \@ifundefined{hlbar}{
308 \providecommand*{\hlbar}[1]{\overline{\vphantom{t}#1}}}{
309 \mm@warning{hlbar} }
310 \newcommand\@eqdef{\stackrel{\mathup{def}}{=}}
311 \newcommand\@@eqdef{\stackrel{\mathrm{\Delta}}{=}}
312 \mm@macro{eqdef}{\@ifstar{\@@eqdef}{\@eqdef}}
313 \mm@macro{unbr}{\underbrace}
314 \mm@macro{iif}{if and only if\xspace}
315
```
Above, we have used \mathrm before \Delta in case of defining capital Greek letters in italics (for example with the fixmath package).

The use of  $\mbox{\bf 1}$  ensures that the space produced by  $\mbox{\bf 1}$  in the  $\tanh \text{ 1}$  macro is not suppressed in tables.

```
316 \mm@macro{then}{\ \Longrightarrow \ \mbox{} }
317 \@ifundefined{txt}{
318 \providecommand*{\txt}[1]{\quad\text{#1}\quad} }{
319 \mm@warning{txt} }
320 \mm@macro{mul}{\mathord{\times}}
321 \@ifundefined{pow}{
322 \providecommand*{\pow}[2]{\left( #1 \right)^{\!#2}} }{
323 \mm@warning{pow} }
324 \@ifundefined{abs}{
325 \providecommand*{\abs}[1]{\left\vert#1\right\vert} }{
326 \mm@warning{abs} }
327 \@ifundefined{lfrac}{
328 \providecommand*{\lfrac}[2]{\frac{\;#1\;}{\;#2\;}} }{
329 \mm@warning{lfrac} }
330
331 \newcommand{\systemstretch}{1.2}
332 \newcommand{\systemsep}{\medspace}
333 \newenvironment{system}[1][l]{
334 \renewcommand{\arraystretch}{\systemstretch}
335 \setlength{\arraycolsep}{0.15em}
336 \left\{\begin{array}{@{\systemsep}#1@{}} %
337 }{\end{array}\right.}
338
339 \newenvironment{spmatrix}{
340 \left(\begin{smallmatrix}
341 }{\end{smallmatrix}\right)}
342
343 \newenvironment{mathcols}{% needs multicol package
344 \ifmm@multicol
345 \renewcommand{\columnseprule}{0.1pt}
346 \begin{multicols}{2}
347 \par\noindent\hfill
348 \begin{math}\begin{aligned}\displaystyle
```

```
349 \else
350 \PackageError{mismath}{The mathcols environment
351 needs the multicol package}{Add the package multicol
352 to your preamble.}
353 \fi
354 }{%
355 \end{aligned}\end{math} \hfill\mbox{}
356 \end{multicols}
357 }
358 \newcommand{\changecol}{%
359 \end{aligned}\end{math} \hfill\mbox{}
360 \par\noindent\hfill
361 \begin{math}\begin{aligned}\displaystyle
362 }
```
## **References**

- <span id="page-22-0"></span>[1] *Typesetting mathematics for science and technology according to ISO 31/XI*, Claudio Beccari, TUGboat Volume 18 (1997), No. 1. <http://www.tug.org/TUGboat/tb18-1/tb54becc.pdf>.
- <span id="page-22-1"></span>[2] *Typefaces for Symbols in Scientific Manuscripts*, <https://www.physics.nist.gov/cuu/pdf/typefaces.pdf>.
- <span id="page-22-2"></span>[3] *Guide for the Use of the International System of Units (SI)*, NIST (National Institute of Standards and Technology), updated March 4, 2020 <https://www.nist.gov/pml/special-publication-811>.
- <span id="page-22-3"></span>[4] *On the Use of Italic and up Fonts for Symbols in Scientific Text*, I.M. Mills and W.V. Metanomski, ICTNS (Interdivisional Committee on Terminology, Nomenclature and Symbols), dec 1999, [https:](https://old.iupac.org/standing/idcns/italic-roman_dec99.pdf) [//old.iupac.org/standing/idcns/italic-roman\\_dec99.pdf](https://old.iupac.org/standing/idcns/italic-roman_dec99.pdf).
- <span id="page-22-4"></span>[5] esvect – Typesetting vectors with beautiful arrow with  $EEX2_{\epsilon}$ , Eddie Saudrais, CTAN, v1.3 2013/07/11.
- <span id="page-22-5"></span>[6] amsmath -  $A\mathcal{M}S$  mathmatical facilities for *El<sub>F</sub>X*, Frank Mittelbach, Rainer Schöpf, Michael Downes, Davis M. Jones, David Carlisle, CTAN, v2.17n 2022/04/08.
- <span id="page-22-6"></span>[7] *Experimental Unicode mathematical typesetting: The* unicode-math *package*, Will Robertson, Philipp Stephani, Joseph Wright, Khaled Hosny, and others, CTAN, v0.8r 2023/08/13.
- <span id="page-22-7"></span>[8] *The* mathtools *package*, Morten Høgholm, Lars Madsen, CTAN, v1.29 2022/06/29.
- <span id="page-22-8"></span>[9] *The fixmath package for*  $E_{\text{R}}^{T}Z_{\varepsilon}$ *, Walter Schmidt, CTAN, v0.9 2000/04/11.*
- <span id="page-23-0"></span>[10] isomath *– Mathematical style for science and technology*, Günter Milde, CTAN, v0.6.1 2012/09/04.
- <span id="page-23-1"></span>[11] PM-ISOmath*, The Poor Man ISO math bundle*, the pm-isomath package by Claudio Beccari, CTAN, v1.2.00 2021/08/04.
- <span id="page-23-3"></span>[12] *The upgreek package for*  $E \not\!\! E X 2_{\varepsilon}$ *, Walter Schmidt, CTAN, v2.0 2003/02/12.*
- <span id="page-23-4"></span>[13] *The* mathdesign *package*, Paul Pichaureau, CTAN, v2.31 2013/08/29.
- <span id="page-23-8"></span>[14] *The* textalpha *package* (part of the greek-fontenc bundle), Günter Milde, CTAN, v2.1 14/06/2022.
- <span id="page-23-5"></span>[15] Kp-Fonts *– The Johannes Kepler project*, Christophe Caignaert, CTAN, v3.34 20/09/2022.
- <span id="page-23-6"></span>[16] Fourier-GUTenberg, Michel Bovani, CTAN, v1.3 30/01/2005.
- <span id="page-23-7"></span>[17] *The* lgrmath *package*, Jean-François B., CTAN, v1.0 2022/11/16.
- <span id="page-23-11"></span>[18] *The* interval *package*, Lars Madsen, CTAN, v0.4 2019/03/06.
- <span id="page-23-12"></span>[19] *The icomma package for*  $EEX2<sub>\epsilon</sub>$ , Walter Schmidt, CTAN, v2.0 2002/03/10.
- <span id="page-23-13"></span>[20] *The* ncccomma *package*, Alexander I. Rozhenko, CTAN, v1.0 2005/02/10.
- <span id="page-23-14"></span>[21] *The* decimalcomma *package*, Antoine Missier, CTAN, v1.4 2023/12/30.
- <span id="page-23-15"></span>[22] *L'extension pour TEX et ETEX* systeme, Christian Tellechea, CTAN, v0.32 2019/01/13.
- <span id="page-23-16"></span>[23] *The* spalign *package*, Joseph Rabinoff, CTAN, 2016/10/05.
- <span id="page-23-17"></span>[24] *The package* nicematrix, François Pantigny, CTAN, v6.14 2023/02/18.
- <span id="page-23-2"></span>[25] *L'extension* frenchmath, Antoine Missier, CTAN, v2.8 2024/01/22.
- <span id="page-23-10"></span>[26] *Intelligent brackets – The* ibrackets *package*, Antoine Missier, CTAN, v1.2, 2023/07/26.
- <span id="page-23-9"></span>[27] *The Not So Short Introduction to*  $E_{\text{E}}X_2$ , the lshort package by Tobias Oetiker, Hubert Partl, Irene Hyna and Elisabeth Schlegl, CTAN, v6.4 2021/04/09. <http://tug.ctan.org/info/lshort/english/lshort.pdf>.
- [28] *The EIFX Companion*, Frank Mittelbach, Michel Goossens, Johannes Braams, David Carlisle, Chris Rowley, 2nd edition, Pearson Education, 2004.